# **BEAPZU Quick Start Kit**

# **APZU** Zynq® UltraScale+™ Experience

 $C \in \mathbb{Z}$  . OROHS

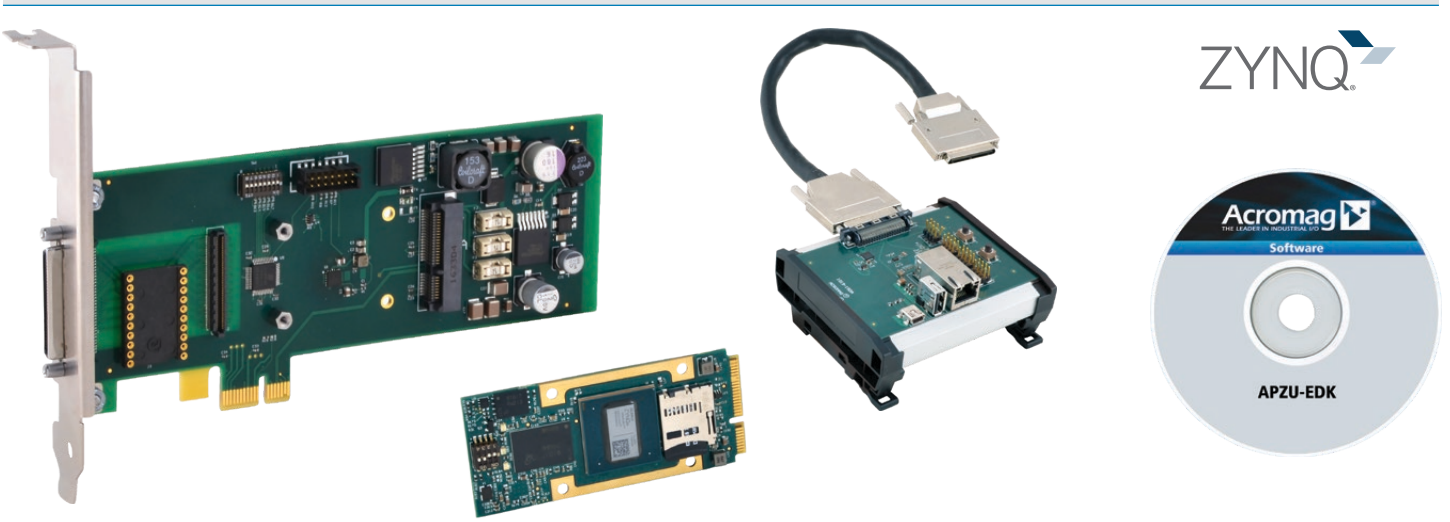

# **Faster and Easier Development**

Acromag offers you an easy, cost-effective package to start your FPGA development today.

#### **Custom Embedded Computing with Re-Configurable FPGAs on Off-the-Shelf Mezzanine Modules**

Acromag's line of user-configurable FPGA I/O modules offer the ability to create custom I/O boards. Just download your own instruction sets into the I/O module's FPGA. You can use your own application program to control the module's analog or digital I/O channels for simulation, communication, diagnostics, image processing and other applications.

# What You Get

■ AcroPack® Configurable Zyng® UltraScale+™ MPSoC Module (choose one of three).

## ■ [APCe7012 Carrier Card](https://www.acromag.com/shop/embedded-i-o-processing-solutions/carrier-boards-and-cards/acropack-carrier-cards/pci-express-carrier-cards-for-acropack-modules/apce7012-pci-express-carrier-card-for-acropack-modules/?utm_source=acromag&utm_medium=literature&utm_term=datasheet&utm_content=apce7012&utm_campaign=embedded-division
)

- AcroPack PCI Express Carrier Card
- Holds 1 AcroPack module.

- The carrier JTAG port along with the provided JTAG programming cable provide access to APZU-30x JTAG interface.

#### ■ [5028-626 Break-Out Panel](https://www.acromag.com/shop/embedded-i-o-processing-solutions/reconfigurable-fpga-boards/accessories-reconfigurable-fpga-boards/5028-626-break-out-panel/?utm_source=acromag&utm_medium=literature&utm_term=datasheet&utm_content=5028-626&utm_campaign=embedded-division
)

- I/O breakout panel with cables for Ethernet, UART, JTAG, and 68-pin carrier card connections.

 - This panel will mate directly to all 68-pin AcroPack Carriers. The breakout panel and short 68-pin male to male 1-foot cable will bring an ethernet port, USB 2.0 port, UART to USB port, digital I/O at jumper blocks, and power and reset buttons out to the field.

- The UART to USB port can be used with PuTTY to monitor APZU Zynq development.
- [APZU-EDK Board Support Package](https://www.acromag.com/shop/embedded-i-o-processing-solutions/reconfigurable-fpga-boards/software-support-fpga-modules/apzu-edk-engineering-design-kit/?utm_source=acromag&utm_medium=literature&utm_term=datasheet&utm_content=apzu-edk&utm_campaign=embedded-division
) and FPGA Design Kit

- Contains example of IP Block design, block RAM, system monitor, AXI interface to digital I/O.

- The Xilinx® Project Files folder contains the PetaLinux and board definition files. These project files contain all of the source files required to create Acromag's example designs as described in the APZU-3xx users manual, and AP7U PetaLinux manual

- The board definition folder contains the definition files needed for correct project operations. The APZU-3xxuser's manual will explain how to point to these files (using vivado\_init.tcl) in your project.

- The PetaLinux folder contains the PetaLinux boot files, board support package and helloworld C application for each module. Instructions corresponding to these files are found in the APZU PetaLinux manual.

- The VitisTM project files, which are used for bare metal application development, are also included. The APZU-3xx user's manual has an overview of the Xilinx Vitis tool and files found in the myVitis folder.

## Ordering Information

*[Go to online ordering & resouce page >](https://www.acromag.com/shop/embedded-i-o-processing-solutions/reconfigurable-fpga-boards/acropack-fpga-reconfigurable-fpga-boards/apzu-series-user-configurable-zynq-ultrascaletm-mpsoc-i-o-modules?utm_source=acromag&utm_medium=literature&utm_term=acropack&utm_content=apzu&utm_campaign=embedded-division
)*

## **Models**

APZU-301-QSP APZU-301 module with 28 TTL channels.

#### APZU-303-QSP

APZU-303 module with 20 TTL & 3 EIA-485/422 channels.

#### APZU-304-QSP

APZU-304 module with 14 LVDS channels.

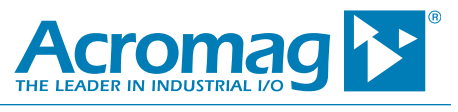

Tel 844-878-2352 ■ solutions@acromag.com ■ www.acromag.com ■ 30765 Wixom Rd, Wixom, MI 48393 USA

All trademarks are property of their respective owners. Copyright © Acromag, Inc. 2021. Data subject to change without notice. Printed in USA 4/2021